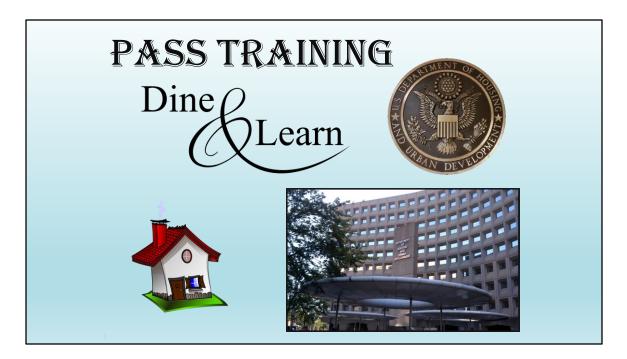

Once again, the Training Team and I would like to thank each one of you for taking time out of your day to be here today. Please submit your questions during the presentation or during the Q&A after the presentation. We will try not to answer the same question multiple times.

To let everyone know, there will be 7 additional people along with Lawrence to help answer questions today. 4 QA Trainers and a 2 representative from TAC. The QAs are Ron Kluck, Lawrence Clay, and Brian Easthom. And Bobby and Amos from TAC.

There will be a Survey Monkey sent out after this Dine & Learn. We have received a lot good suggestions and recommendations to improve each upcoming Dine and Learn. So, please keep giving us your feedback. It is greatly appreciated.

As before, we will not be taking any questions concerning how the Corona virus.

Next page.

This is a list showing today's presenter and staff available for Q&As after the presentation. The QAs are Ron Kluck, Lawrence Clay, Dexter Brady and Brian Easthom. And Amos and Bobby from TAC.

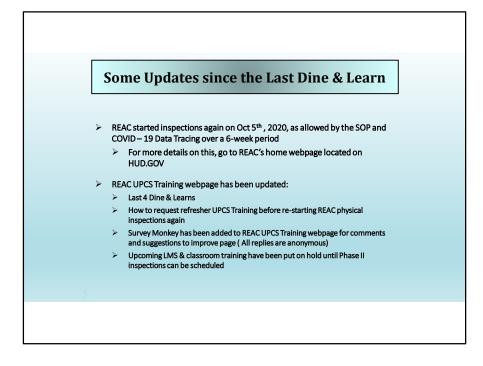

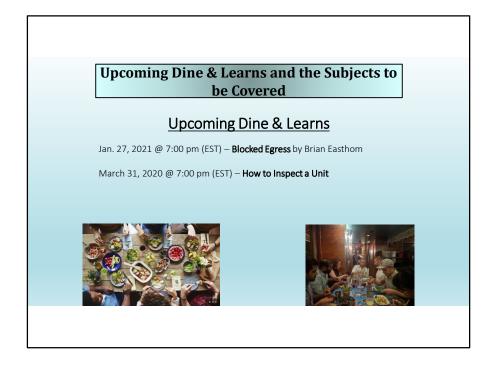

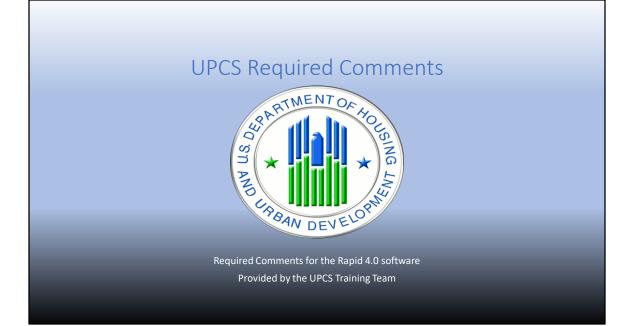

#### Required Roof Comments to be Added to each Sampled Building Comment Field

- Roof access all flat roof areas are accessible and were inspected
- Roof access the flat roof is partially accessible (provide comments)
- Roof access the flat roof is not accessible and was not inspected
- Roof access the roof is pitched and does not require access

Click Here: Inspector Notice No. 2018-01

| Commer              | t Should Be Added to the Building Comm                                          | ent Box |
|---------------------|---------------------------------------------------------------------------------|---------|
|                     |                                                                                 |         |
| Building Name 1     | 34 Main * Building Number 10                                                    | *       |
| If the building can | ot be inspected, select a reason:                                               |         |
| Address/Contact     | nformation                                                                      |         |
| Line 1 123 Mair     |                                                                                 |         |
|                     |                                                                                 |         |
| City Columbu        | State OH • Zip 45669 • -                                                        |         |
|                     |                                                                                 |         |
| Building Type       | Ikup/Multifamily Apts 💽 * Construction Year 1996 * Number of Floors 2           |         |
| Unit Information    |                                                                                 |         |
| Expected Unit Co    | unt 0 Status Units<br>Units in Sample                                           |         |
| Actual Unit Coun    |                                                                                 |         |
| Utilities Off?      | Building Comments Roof access - the roof is pitched and does not require access |         |
| Electricity?        |                                                                                 |         |
|                     | Reset Save                                                                      |         |

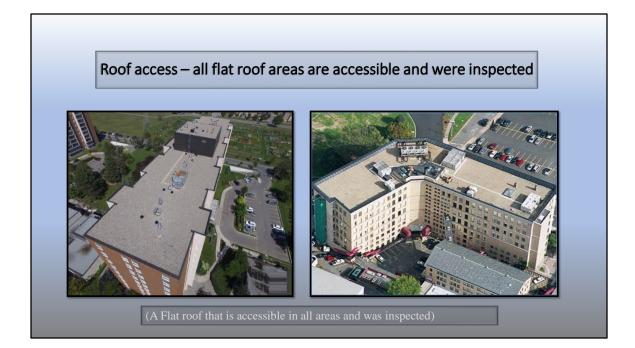

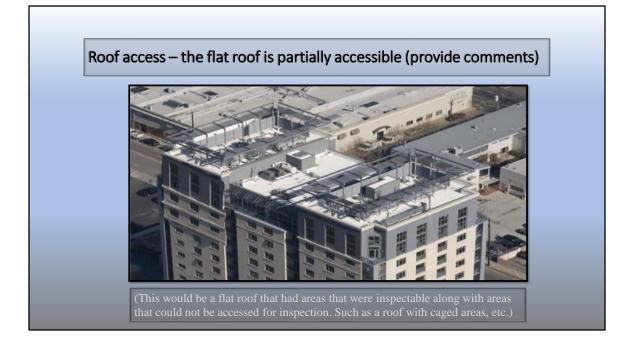

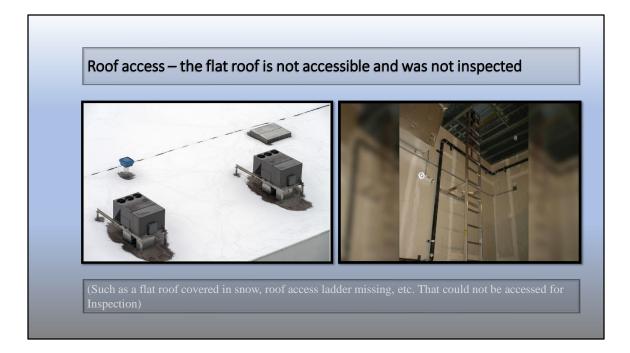

Fixed access ladder is present, but the snow makes it a hazardous area to inspect.

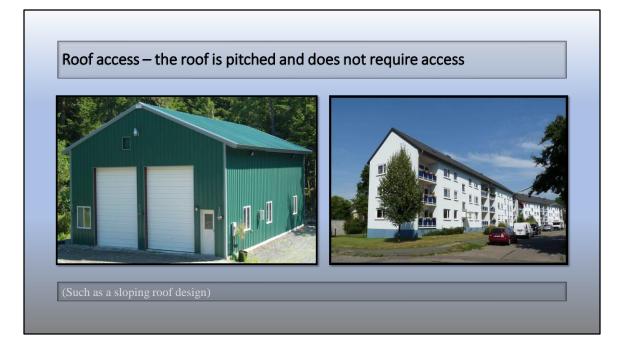

You are able to see the roof from ground level.

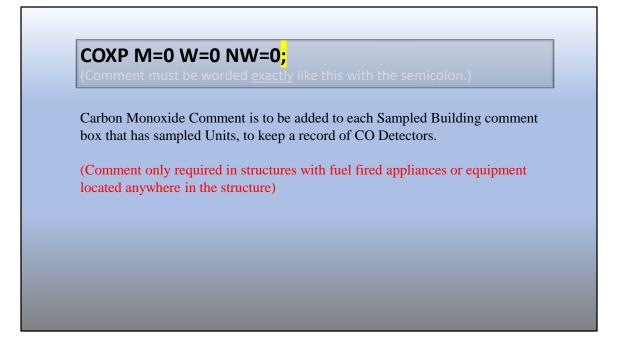

This exact comment is required for tracking to retrieve data.

| CO Comment sh                       | ould be added                    | to the Buildin        | g Comments | Box |
|-------------------------------------|----------------------------------|-----------------------|------------|-----|
|                                     |                                  |                       |            |     |
| Building Name 1234 Main             |                                  | * Building Numb       | er 10 *    |     |
| If the building cannot be inspected | select a reason:                 | •                     |            |     |
| Address/Contact Information         |                                  |                       |            |     |
| Line 1 123 Main st.                 | * Line 2                         |                       | ]          |     |
| City Columbus                       | State OH - Zip                   | 45669 -               |            |     |
| ony                                 |                                  |                       |            |     |
| Building Type Walkup/Multifamily    | Apts 🖃 * Construction Year       | 1996 Number of Floors | 2 *        |     |
|                                     |                                  |                       |            |     |
| Expected Unit Count 0               | Status Units                     |                       |            |     |
| Actual Unit Count 12                | Units in Sample                  |                       | *          |     |
| Utilities Off? Building Comme       | nts Roof access - the roof is pi | itched and does       |            |     |
|                                     | not require access               |                       |            |     |

The "COXP M=0 W=0 NW=0;" totals should equal the number of units in the Sample Building (0s should be replaced with actual numbers of inspected Sample Units).

#### **CO Detector Protocol Scenarios**

YES – There are Fuel Fired/Burning Appliance(s) or Attached Garage Present in the Building and/or Unit in Scenarios 1,2,3,4:

Scenario # 1 - There is one Group Home Building containing 5 client rooms (5 sample units). There is <u>one</u> Carbon Monoxide detector present in each of 5 client rooms. All 5 CO detectors are functioning properly.

The building comments shall read: COXP M=0 W=5 NW=0;

Scenario # 2 - There is one Semi-Detached building containing one unit in your sample. You observe 3 CO detectors in that sample unit, and find one CO detector not working, but the other 2 are functioning as designed.

The building comments shall read: COXP M=0 W=0 NW=1; Reason: The unit has a value of 1 regardless of how many CO detectors were observed

#### **CO Detector Protocol Scenarios**

Scenario # 3 - There is one Elevator Structure containing 10 total sample units. There is a fuel-fired appliance in the basement of the building. During the unit inspections the inspector observed 9 sample units containing one working CO detector in each of the 9 units and finds one sample unit with no CO detector.

The building comments shall read: COXP M=1 W=9 NW=0;

Scenario # 4 - There is one Elevator Structure containing 10 sample units. There is a fuel-fired appliance in the Common Area Laundry Room of the building. All the sample units you inspect are total electric. You observe no CO detectors in any of the sample units.

The building comments shall read: COXP M=10 W=0 NW=0;

Reason: There is a fuel-fired appliance in the sample building.

#### **CO Detector Protocol Scenarios**

NO – There are not any Fuel Fired/Burning Appliance(s) or Attached Garage Present in the Building and/or Unit in Scenario 5:

Scenario # 5 - There is a Multifamily Walk-Up Building containing 20 units total (12 sample units). The inspector did not observe any Fuel Fired/Burning Appliance(s) or Attached Garage Present in the Building and/or Unit(s):

No comments are entered regarding CO detectors

Notes: In all scenarios the values associated with each criterion must add up to the total number of sample units that were inspected. If a value is "0" the inspector must enter that as shown in above Scenarios 1-4.

| • After generating the sample go to Site, Hazards<br>Hazard Report, and Take Picture.                                                                                         | , Building 1, Lead          |
|----------------------------------------------------------------------------------------------------|-----------------------------|
| • Comment should be added in the description aft LBP Report page.                                                                                                    | ter taking a picture of the |
| <ul> <li>Comment should say "Capture Lead Hazard Re</li> </ul>                                                                                                    | port"                       |
| Based on your responses, it was determined that "Lead Hazard Report 1.3."<br>defect apples. You may entre additional comments (optional) in the toth tox                      |                             |
| below. Click the Finish button to record this defect in the database.<br>You may view this and other recorded defects in the deficiencies tree on the<br>main site interface. |                             |
|                                                                                                    |                             |
| Comment:<br>Capture Lead Hazard Report                                                                                                    |                             |

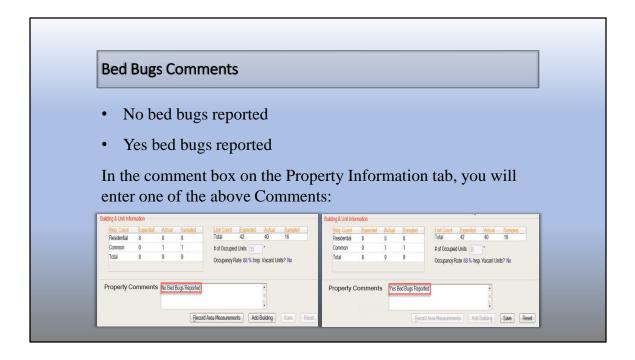

| Bed Bugs Comments                                                                                                    |                             |                                |                                                                                                    |                                                                                                    |  |
|----------------------------------------------------------------------------------------------------|-----------------------------|--------------------------------|----------------------------------------------------------------------------------------------------|----------------------------------------------------------------------------------------------------|--|
| If the comment reads <i>Yes Bed Bugs Reported</i> , you will need to add the following comments and obtain a TAC#. The comment must include the building and unit number. |                             |                                |                                                                                                    |                                                                                                    |  |
| Building & Unit Inform<br>Bidg. Count<br>Residential<br>Common<br>Total                                                                                                   | Actual<br>8 8<br>0 1<br>8 9 | Sampled<br>8<br>1<br>9         | Unit Count         Expected         Actual         Sampled           Total         42         40         16           # of Occupied Units         35         *           Occupancy Rate 88 % Insp. Vacant Units? No         No | Please provide details about your communication with the<br>REAC Technical Assistance Center (TAC) to resolve issues<br>pertaining to this inspection.<br>TAC Phone Number 1-888-245-4880<br>ADD/VIEW Enter New TAC Number •<br>TAC Number 123489 *<br>TAC Reason Other • * |  |
| Property Com                                                                                                    | ments Yes Bed Bu            | ugs Reported, <mark>B</mark> - | 1, U-204, B-2, U-306                                                                                                    | Comment Bed Bug Tac#                                                                                                    |  |

| Vacant Unit Inspected per MF 15 Percent Rule                                                                                                    |                                                                                                    |  |
|----------------------------------------------------------------------------------------------------|----------------------------------------------------------------------------------------------------|--|
| of Healthcare Program prope                                                                                                    | Il Multifamily Housing and Office<br>erties, vacant units that are included<br>ot be inspected unless the property<br>r more.                                                                                                    |  |
| Unit Count       Expected       Actual       Sampled         Total       18       0         # of Occupied Units       15       *         Occupancy Rate       83 % Insp. Vacant Units? Yes | Unit Profile Unit Profile Sample Unit Number 1 Unit Number 1 * No. of Bedrooms * If unit cannot be inspected, select a reason: Utildes Off? Unit Comments Vacant unit inspected per MF 15 percent rule Gas? Gas? Water? Reset: Same |  |

True or False:

Roof access comments need to be added to all buildings regardless if they are in the Sample.

1. True

2. False

True or False:

Roof access comments need to be added to all buildings regardless if they are in the Sample.

- 1. True
- 2. False

Only enter Roof Access Comments for buildings in your Sample.

What must be added to the end of the COXP comments required for buildings that have fuel fired appliances or equipment?

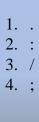

What must be added to the end of the COXP comments required for buildings that have fuel fired appliances or equipment?

1. . 2. : 3. / 4. ;

Refer to Inspectors Notice No. 2018-01

You will capture a picture of the Lead Hazard Report under \_\_\_\_.

- 1. Property Profile
- 2. Common Area
- 3. Building Systems
- 4. Site

You will capture a picture of the Lead Hazard Report under \_\_\_\_\_.

- 1. Property Profile
- 2. Common Area
- 3. Building Systems
- 4. Site

Refer to Compilation Bulletin page 6, A-4

If the vacancy rate of a Multifamily building is \_\_\_\_\_% or more, all vacant units will be inspected.

- 1. 10
- 2. 5
- 3. 15
- 4. 20

If the vacancy rate of a Multifamily building is \_\_\_\_\_% or more, all vacant units will be inspected.

- 1. 10
- 2. 5
- 3. <mark>15</mark>
- 4. 20

Refer to Compilation Bulletin page 28, J.1

Bed bug information is entered into the \_\_\_\_\_ tab of the Rapid software.

- 1. Site
- 2. Property Information
- 3. Common Area
- 4. Unit

Bed bug information is entered into the \_\_\_\_\_ tab of the Rapid software.

- 1. Site
- 2. Property Information
- 3. Common Area
- 4. Unit